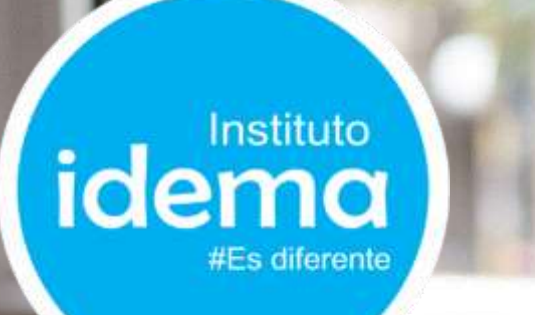

# CAMPUS IDEMA VIRTUAL www.aprende.institutoidema.org

## **GUÍA DE USO Para PC de escritorio, laptop y celulares**

**GUIA PARA EL ESTUDIANTE**

### Para PC de escritorio y laptops

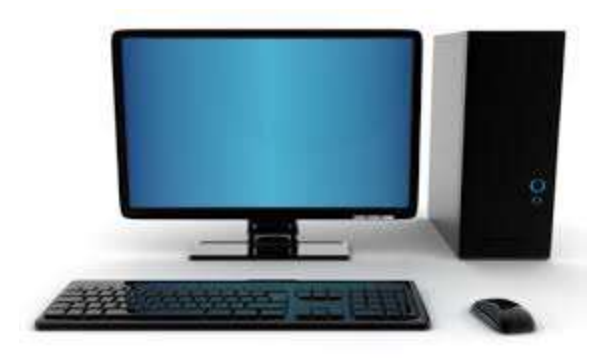

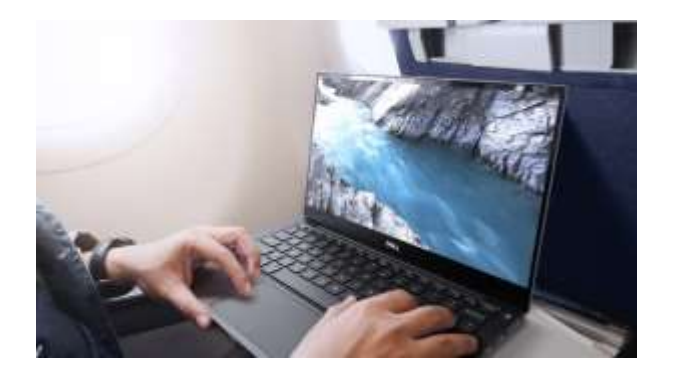

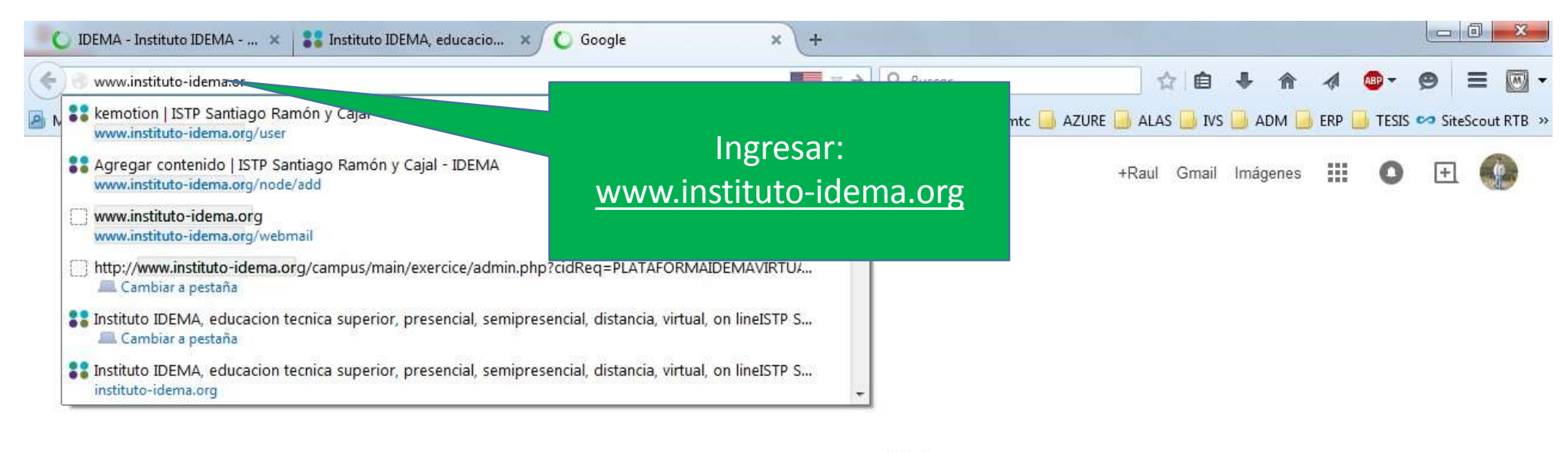

Perú

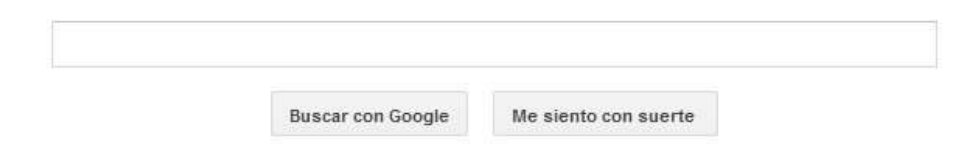

Google.com.pe ofrecido en: Quechua

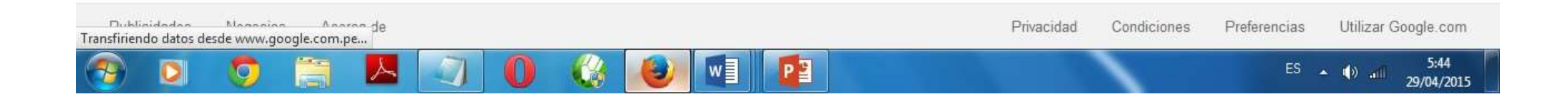

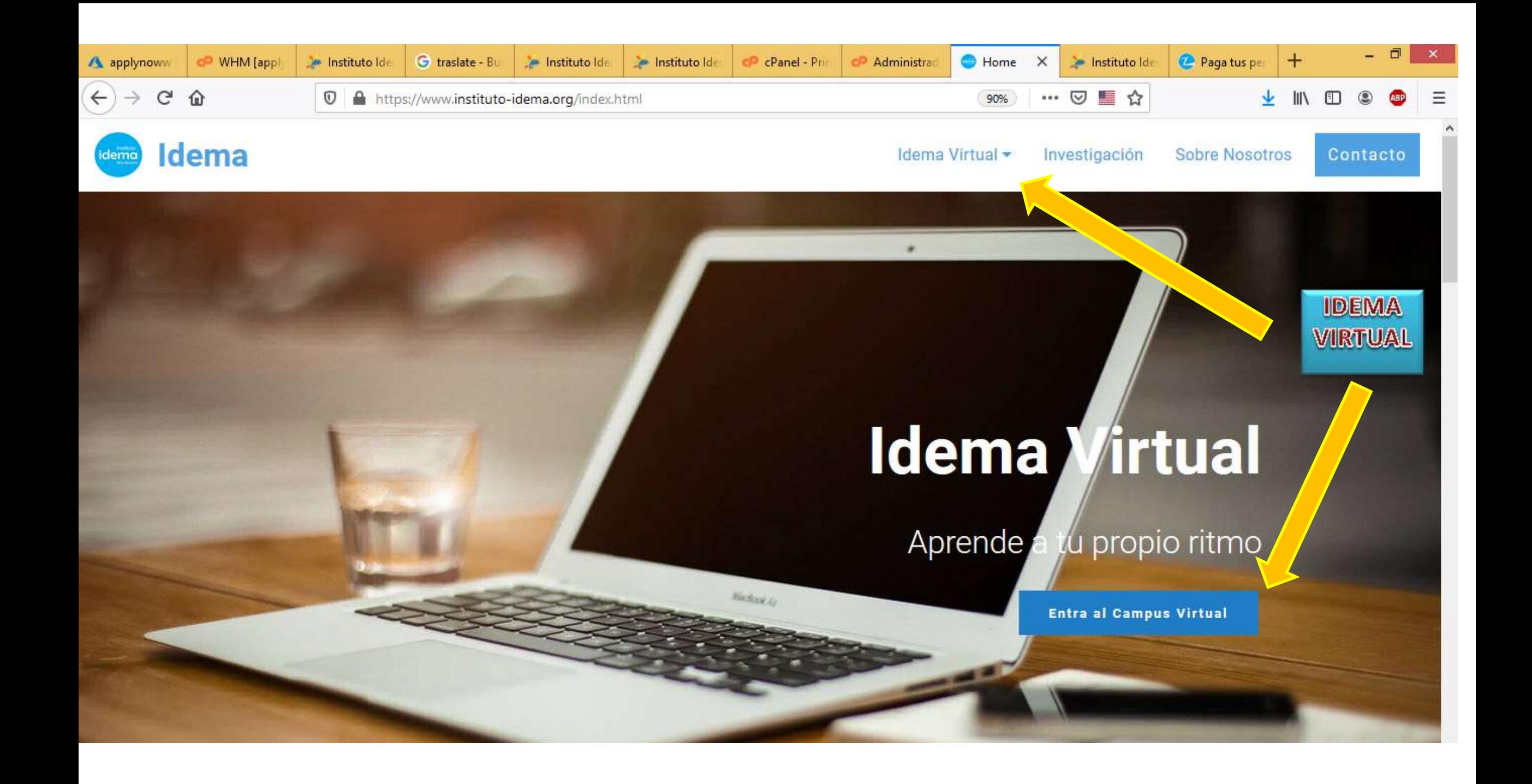

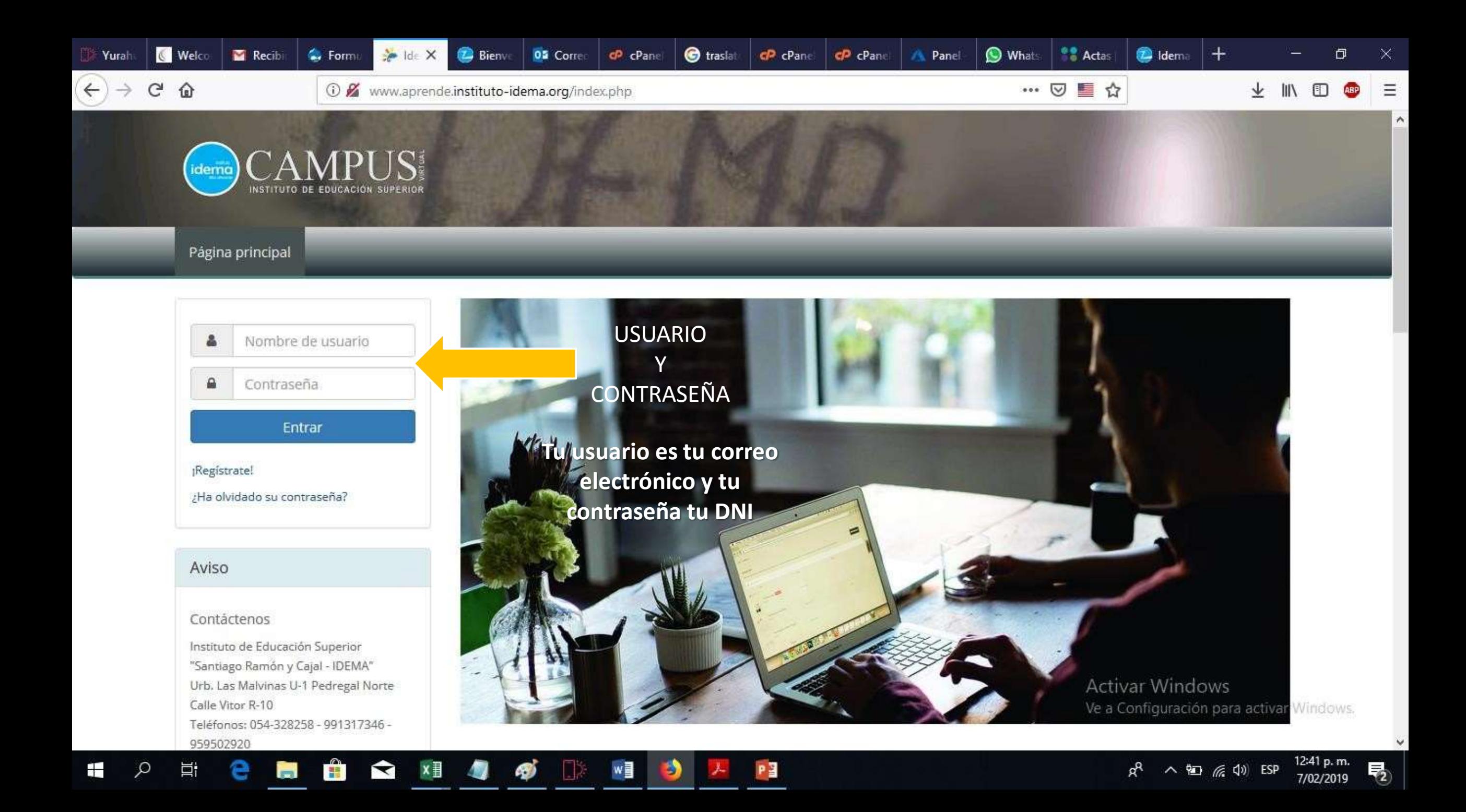

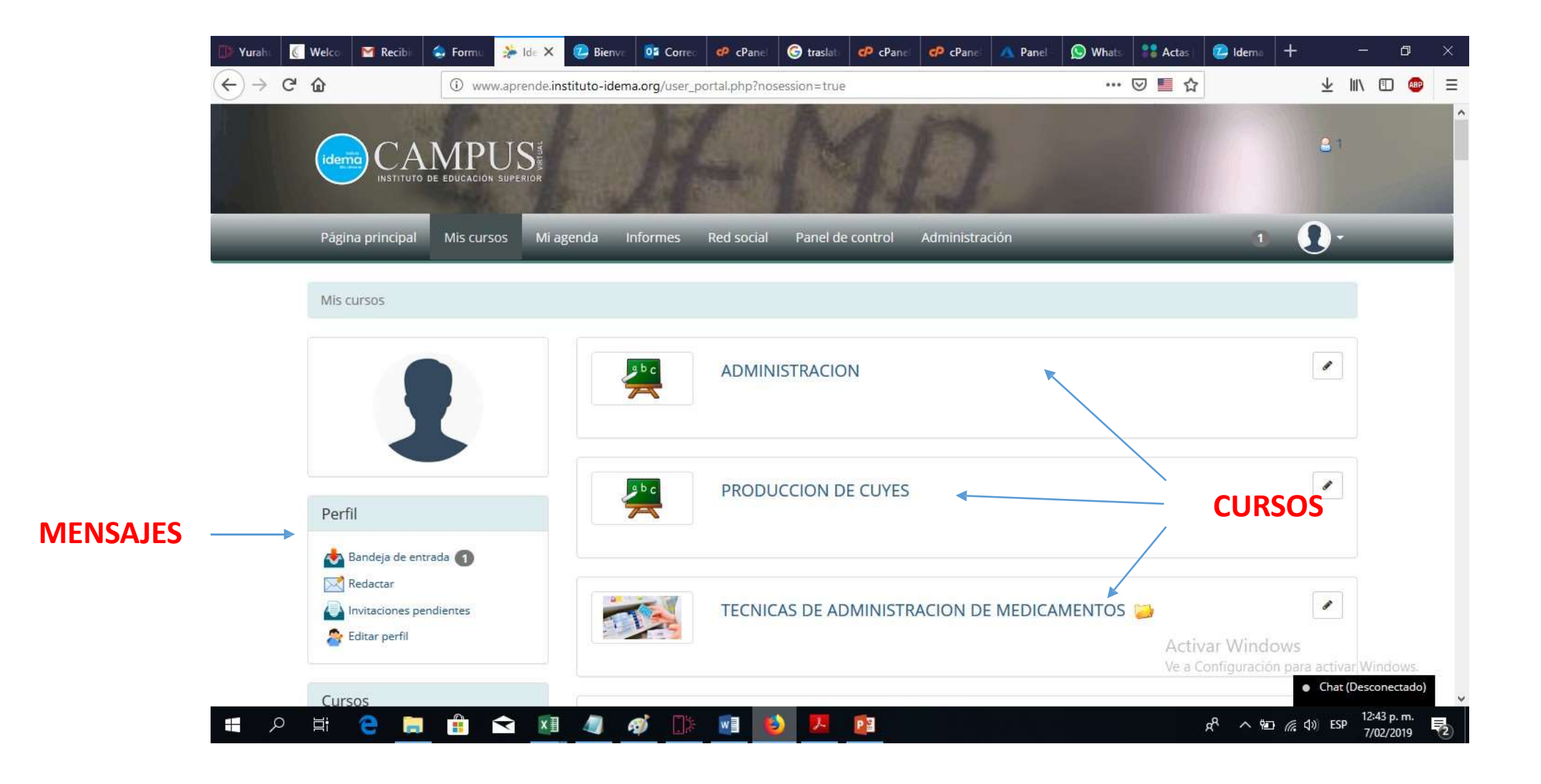

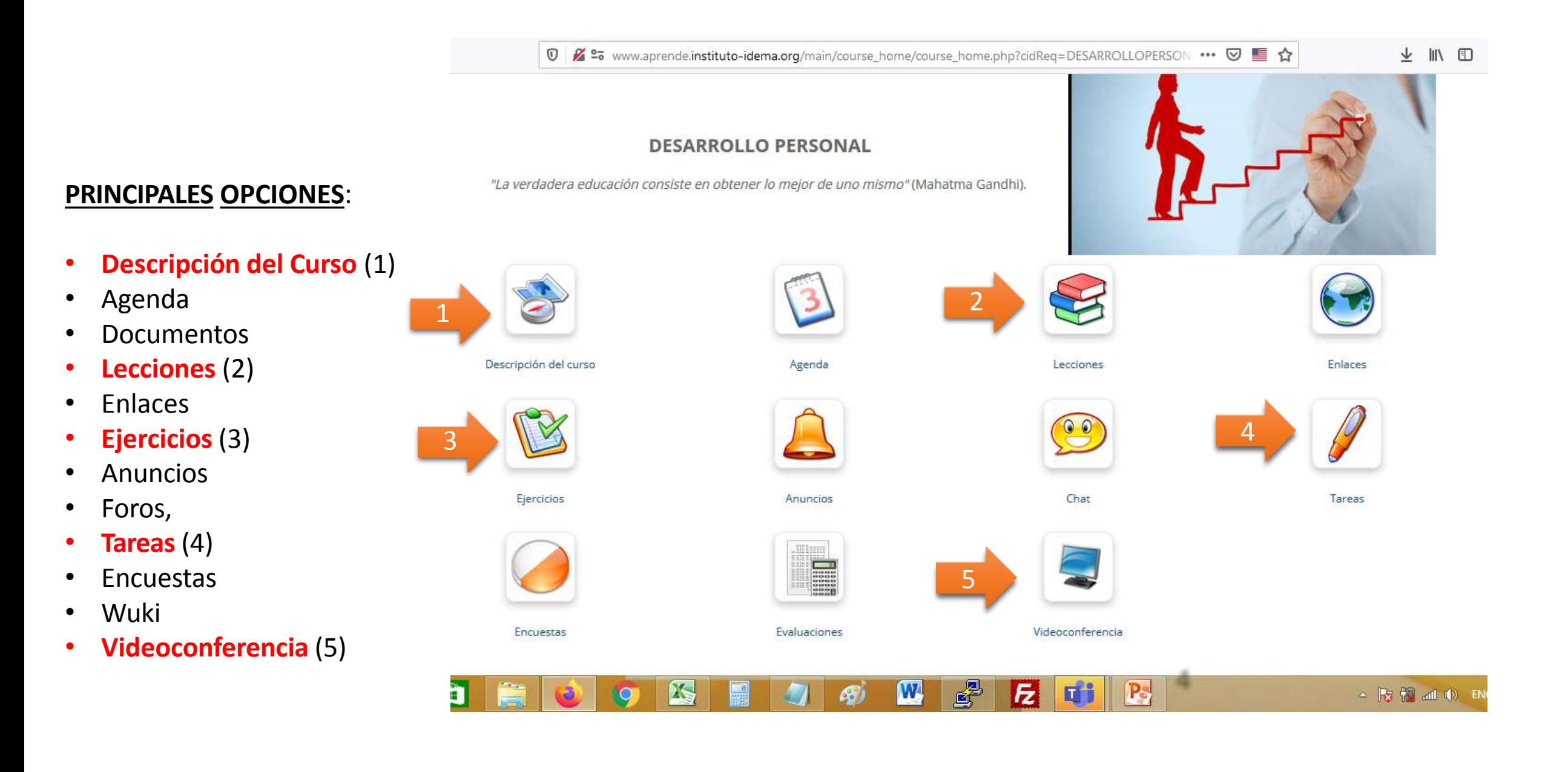

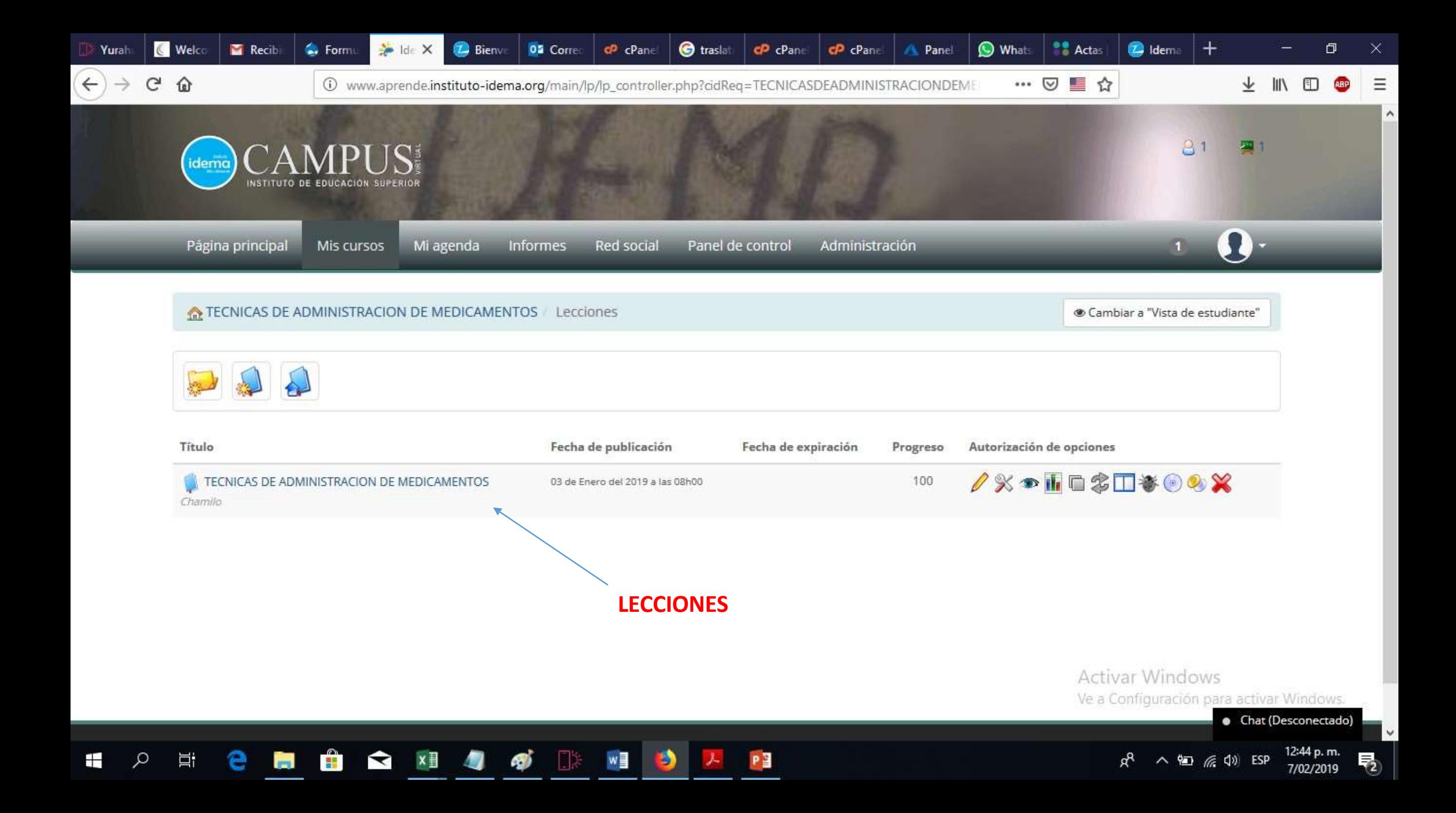

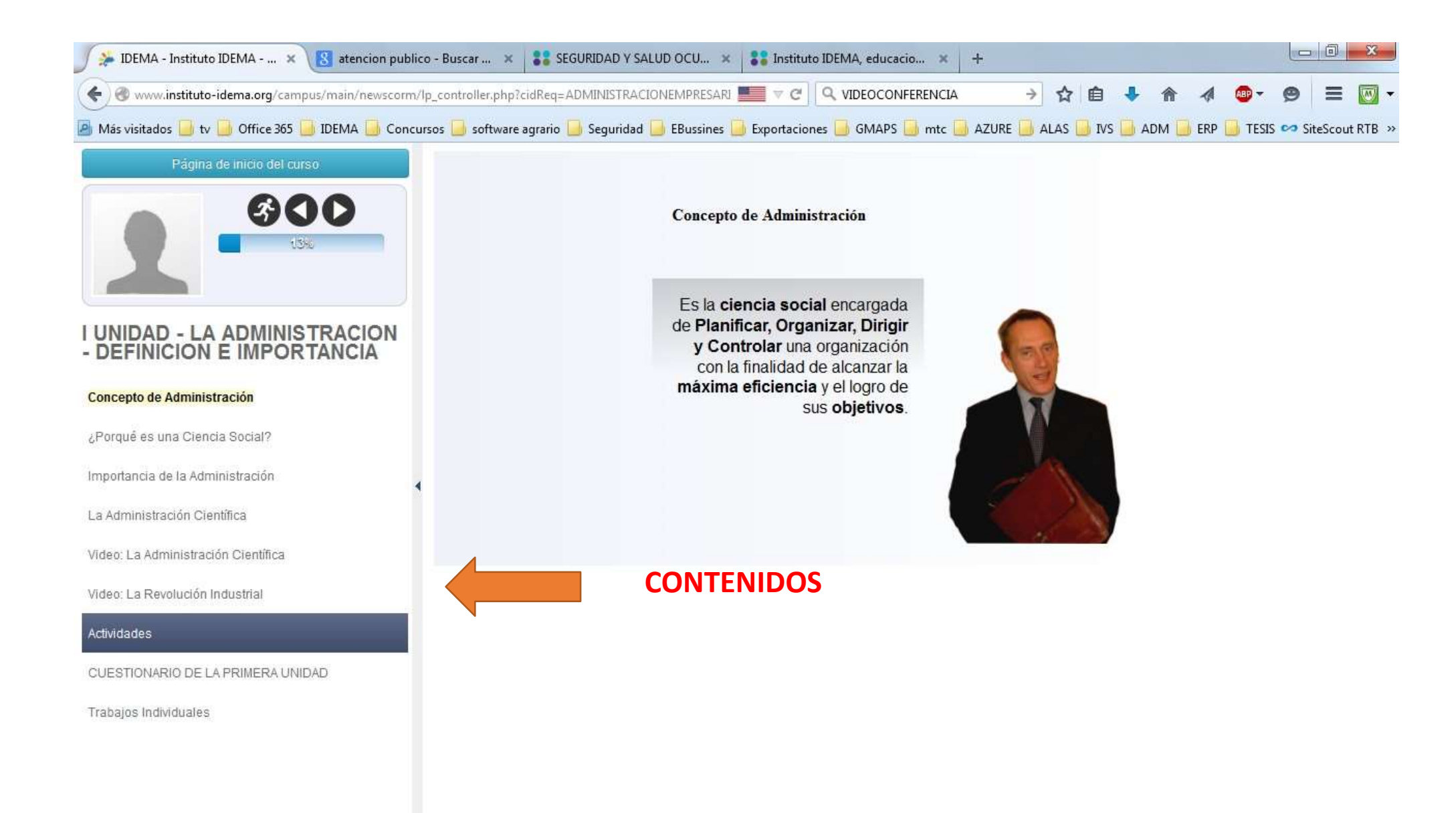

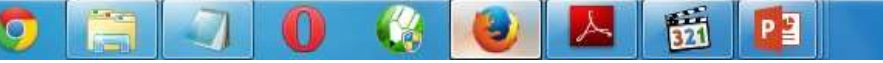

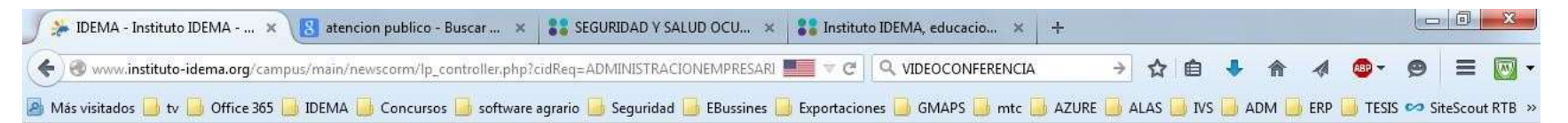

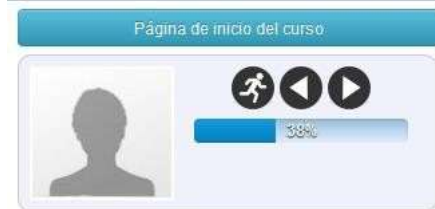

I UNIDAD - LA ADMINISTRACION<br>- DEFINICION E IMPORTANCIA

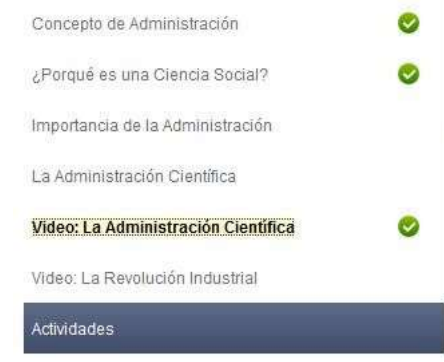

CUESTIONARIO DE LA PRIMERA UNIDAD

Trabajos Individuales

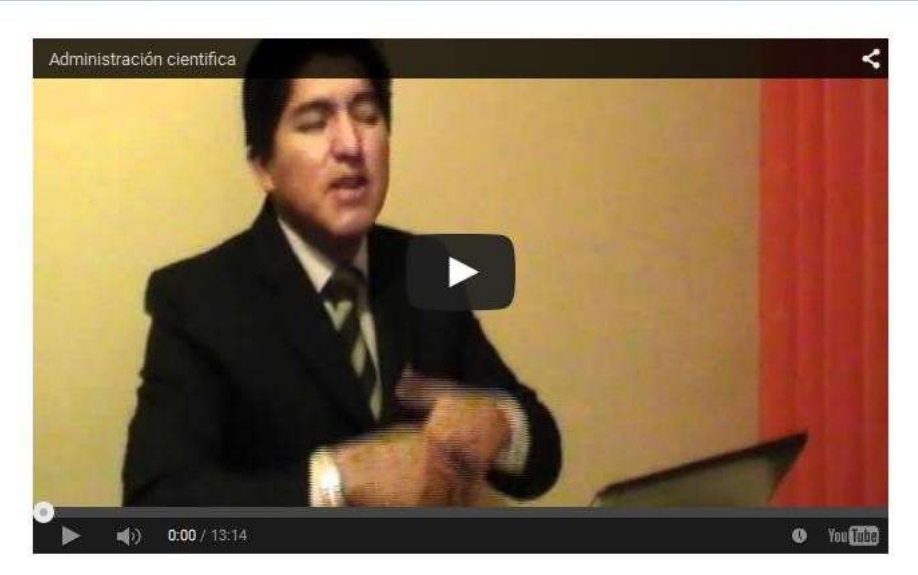

#### 髓 **De**  $\mathbb O$ D  $\left( -\right)$  $\bullet$  $\sqrt{2}$

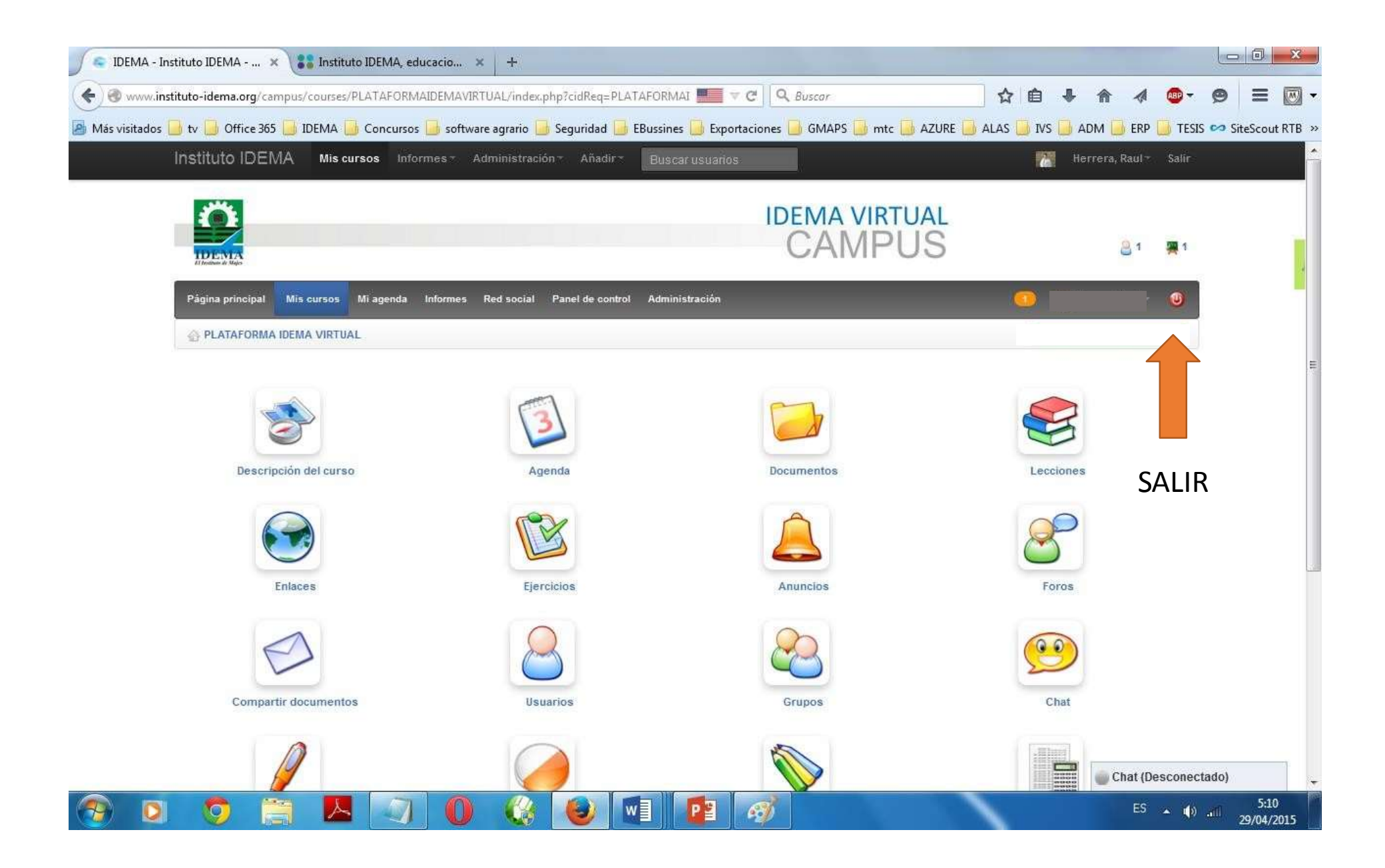

## Para celulares y tablets

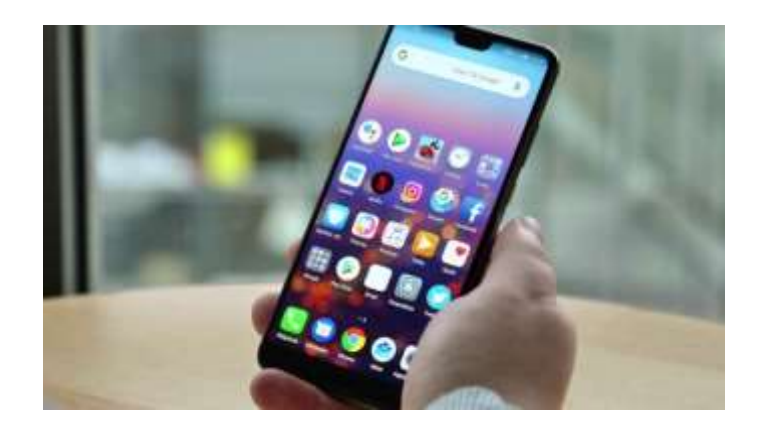

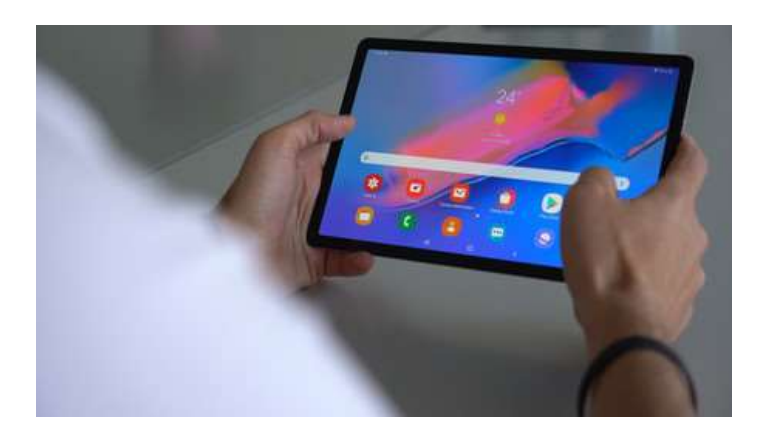

### **En el navegador de su celular ingrese a www.instituto-idema.org**

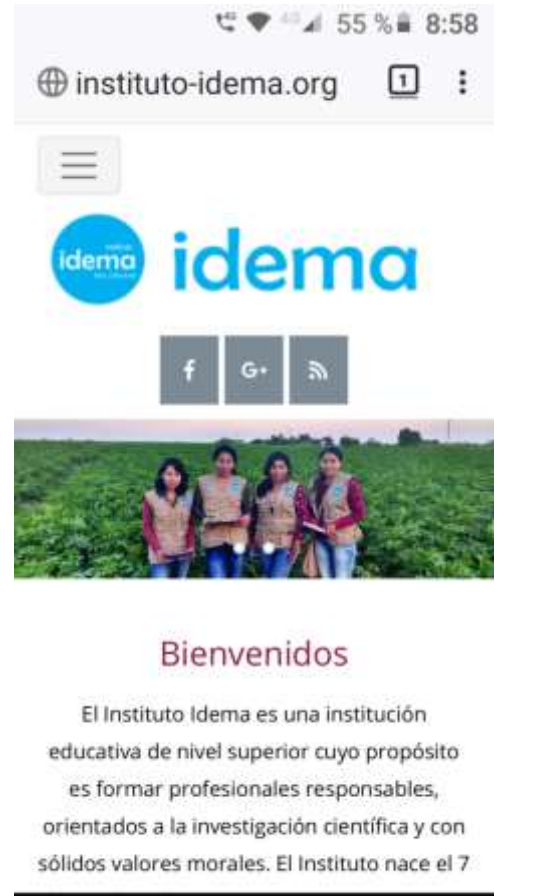

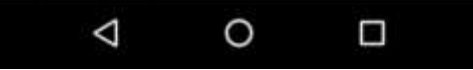

#### **Desplazarse hasta Servicios On Line**

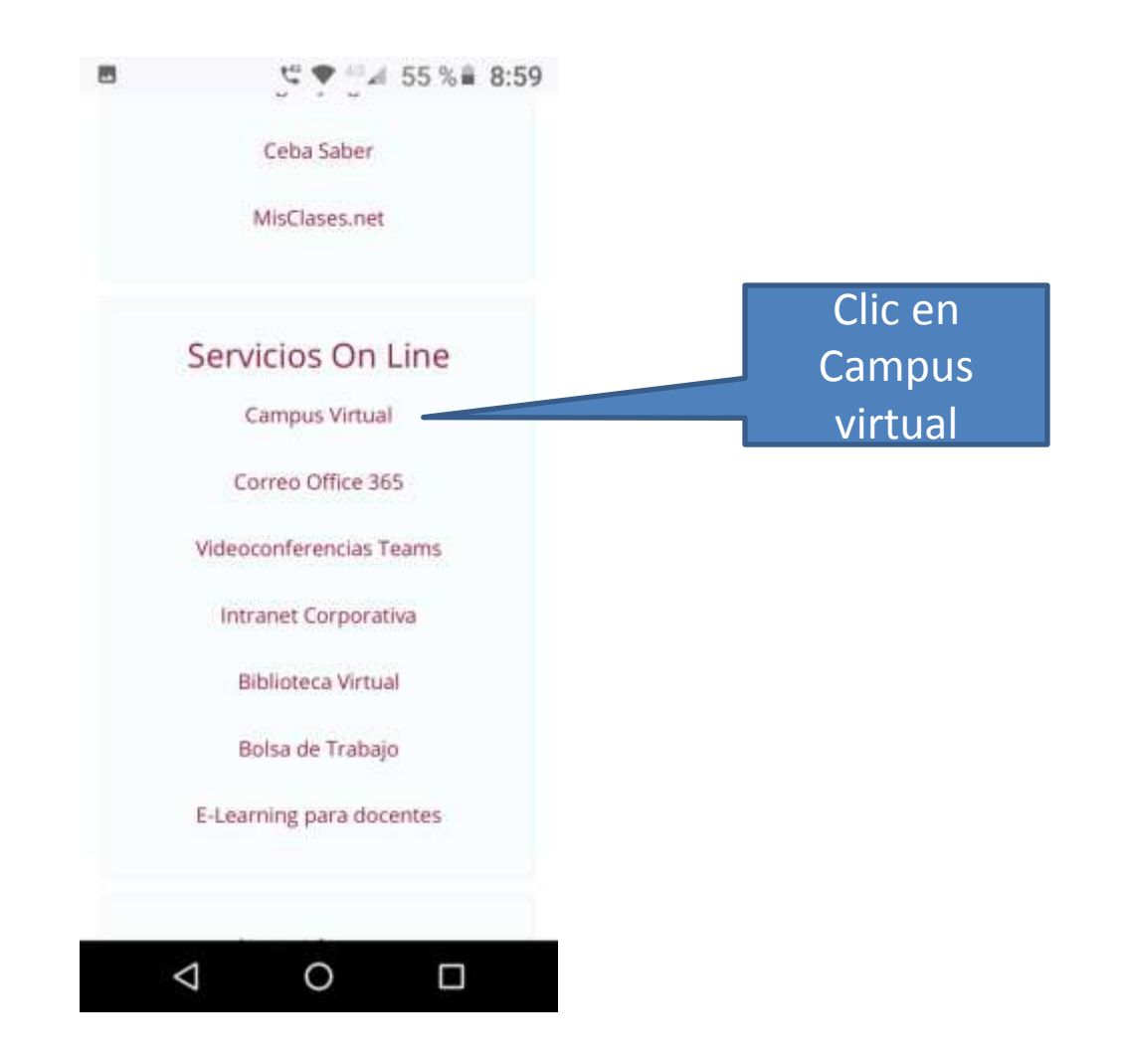

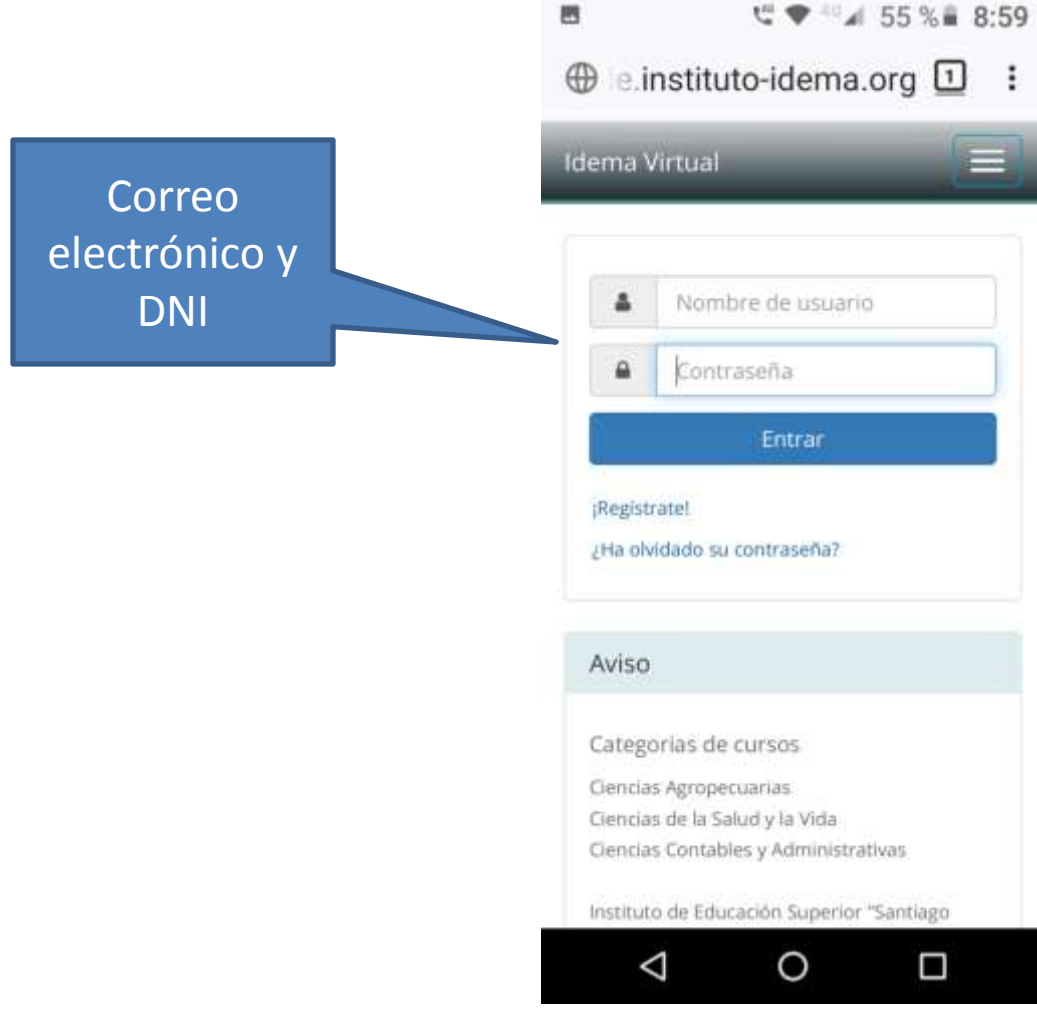

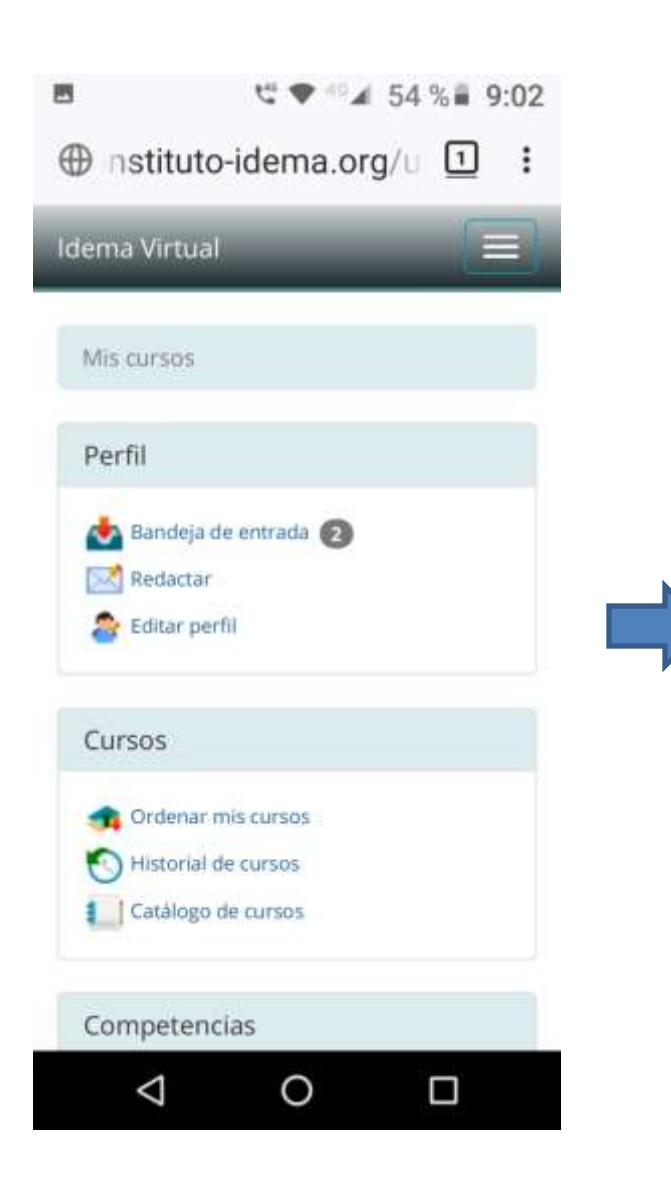

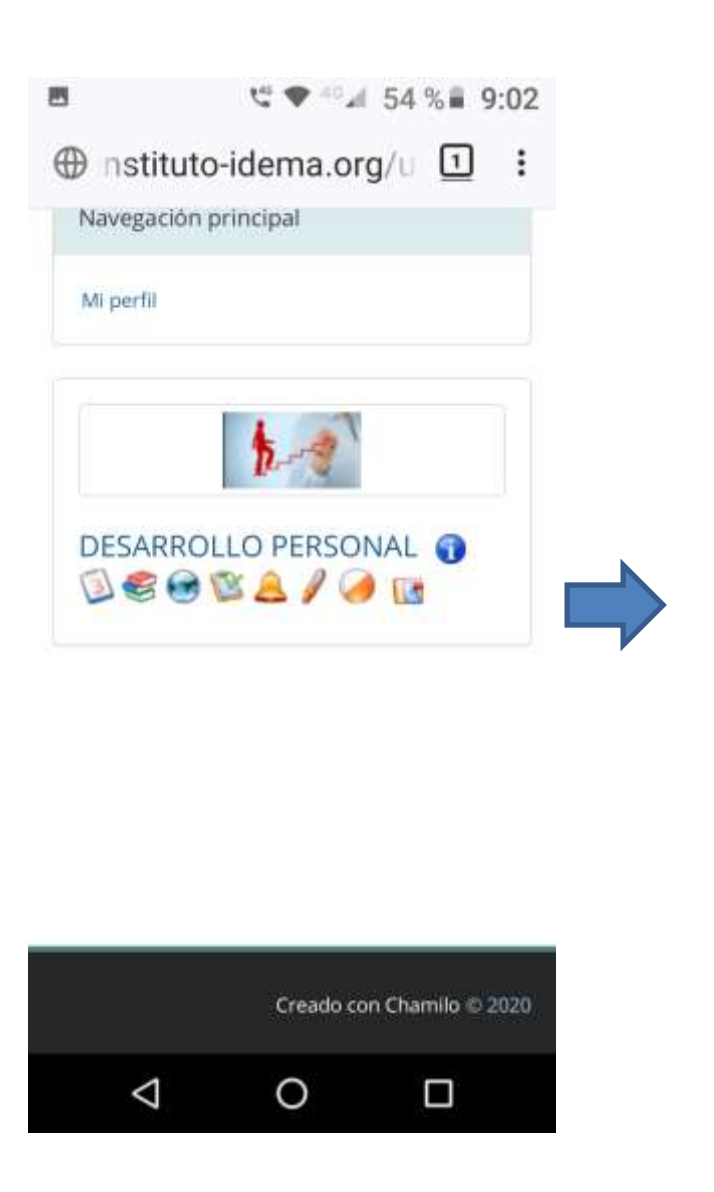

#### 박 ♥ 42 4 54 %를 9:02 西 **DESARROLLO PERSONAL**

"La verdadera educación consiste en obtener lo mejor de uno mismo" (Mahatma Gandhi).

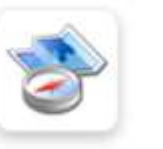

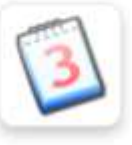

Descripción del curso

Agenda

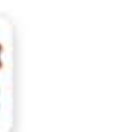

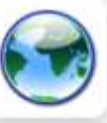

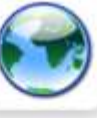

Lecciones

**Ejercicios** 

Enlaces

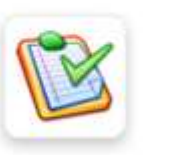

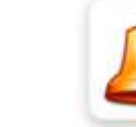

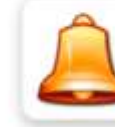

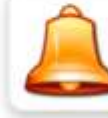

Anuncios

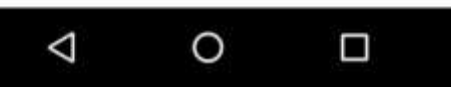

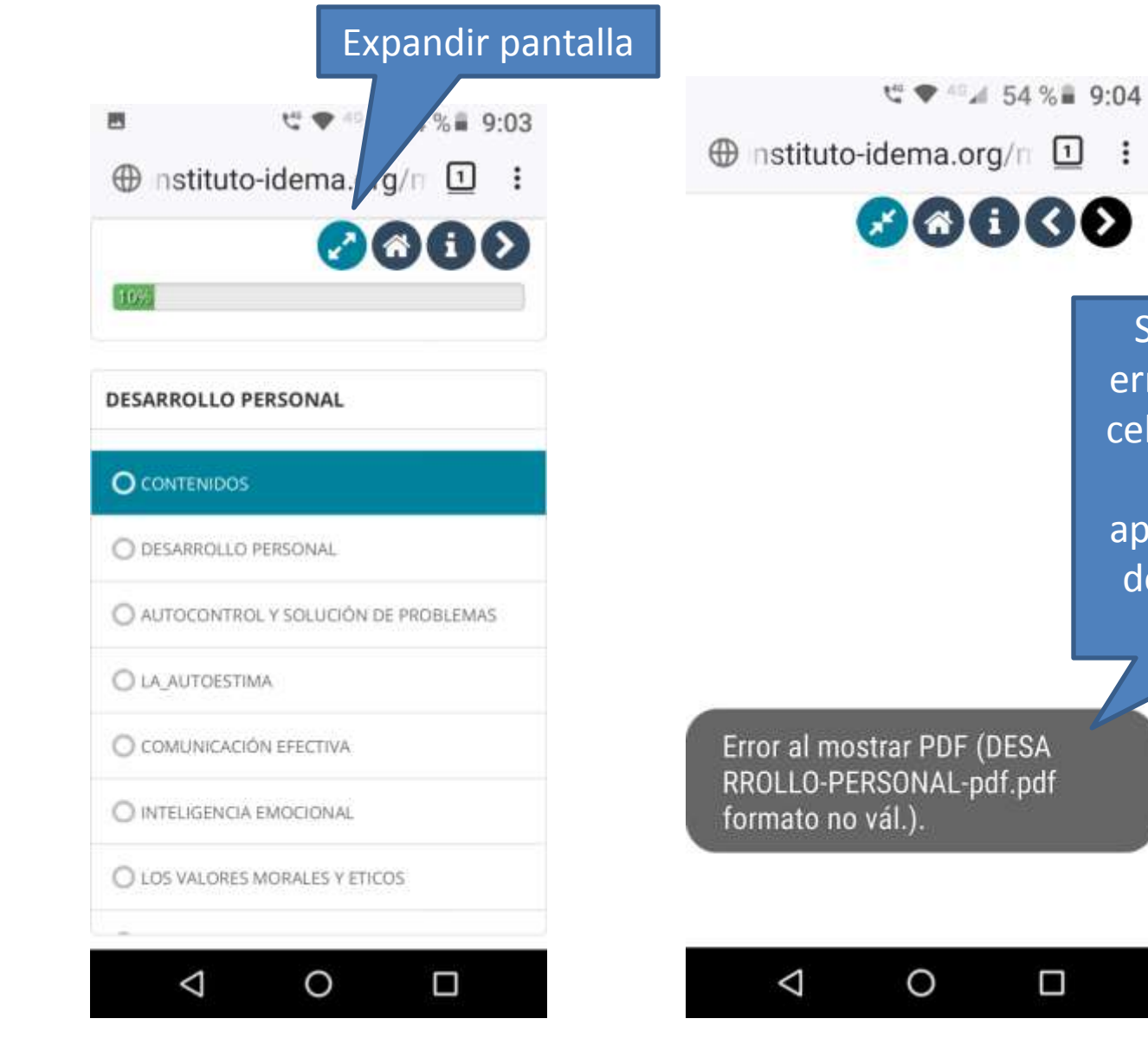

Si aparece este

**:** 

error es porque el

celular debe tener

instalada una

aplicación que lea

documentos pdf

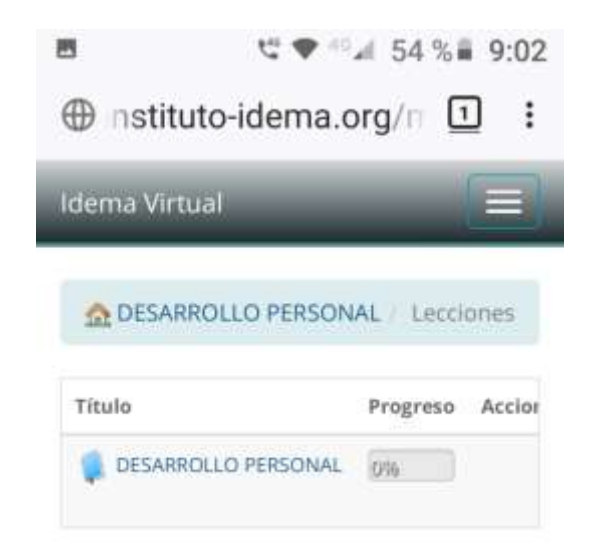

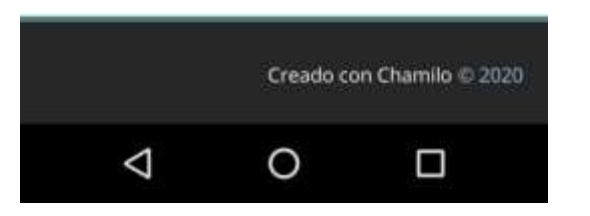

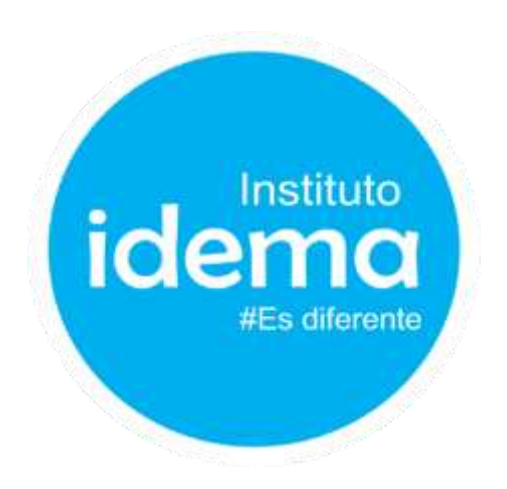

### **GRACIAS**

### SI REQUIERE AYUDA ADICIONAL CONTACTE AL WHATSAPP 991317346